# 基于多维传输函数的三维医学图像系统研究<sup>①</sup>

## Research of 3D Medical Image System Based on Multi-Dimension Transfer Function

吴正强 秦绪佳 (浙江工业大学 软件学院 浙江 杭州 310023)

韩 军 (大连现代高技术公司 数字核医疗部 辽宁 大连 116018)

**摘 要:** 传输函数是直接体绘制的基础,传输函数的设计是体视化结果的关键。本文在传输函数的定义上,讨 论了将体数据标量值和梯度模值作为定义域的多维传输函数的原理及实现方法。针对传输函数与位置 无关,难以提取感兴趣的区域(Region Of Interest 简称 ROI),提出了基于三切面交互式体数据的切 割方法,从而有效的提取感兴趣区域。最后,设计和实现了一个基于多维传输函数的三维医学图像系 统,获得了很好的体绘制效果。

**关键词:** 体会制 多维传输函数 感兴趣区域 数据标量 梯度模值

伴随着 CT、MRI 等医学成像技术和计算机影像技 术的发展,直接体绘制技术[1]已经成为三维数据场可视 化的一种重要方法。直接体绘制技术就是直接将三维体 数据映射成二维图像,从而免去了体数据的分割和几何 多边形的构造。在直接体绘制中,传输函数(Transfer Function)是极其重要的组成部分,它定义了体数据从 数据属性到光学属性(颜色、不透明度等)的映射。体数 据中的体素在绘制的图像中是否可见取决传输函数分 配的不透明度值,感兴趣的体素分配较高的不透明度 值,相反则分配较低的不透明度值。体素在结果图像中 的颜色也可以通过传输函数确定,给不同组织的体素分 配不同的颜色值可以更加清楚地观察到体数据的内部 结构。而一个精心设计的传输函数又是揭示体数据中的 重要结构及其细节的关键。以数据标量值作为传输函数 的体绘制方法已有深入研究,并得到广泛应用[2,3]。本 文对多维传输函数设计做了讨论,并针对传输函数与位 置无关,提出了基于三切面交互式对体数据切分,从而 有效的获取感兴趣区域。最后实现了一个基于多维传输 函数的三维医学图像系统。

#### 1 传输函数定义

从数学角度来说,传输函数是一个标量集的笛卡

尔积到光学特征 O 的笛卡尔积, 即:

 $F: S_1 \times S_2 \times \cdots \times S_n \to O_1 \times O_2 \times \cdots \times O_m$  (1) 其中, S 可以是数据标量值、梯度模值、梯度方向的二 阶导数和等值面的值等体数据中提取的特征值, O 是不 透明度、颜色等光学特征值。传输函数的核心是对体数 据进行分类并通过分配不同的光学特征来去除不感兴趣 的对象,目的是生成有意义的图像以反映体数据中感兴 趣的对象以及与周边对象的关系。F 一般是分段线性函 数、多项式函数或样条函数。在实际应用中考虑到计算 和交互的复杂性,多采用分段线性函数,且 n 和 m 的值 都较小。根据光学特征集 O,可将传输函数分为不透明 度传输函数和颜色传输函数。当 n=1, 称其为一维传输 函数,n≥2 称为多维传输函数。

直接体绘制已经被证明是三维数据可视化的有效 方法,而传输函数是直接体绘制的基础。它把数据属 性(数据标量和梯度模)映射为光学属性(不透明度、颜 色等)。不透明度用来选择那部分数据可见,颜色用来 帮助区分不同物体。

然而,设计一个有效的传输函数是至关重要,也是 非常困难的。传输函数的定义域是体数据的特征,不 包含空间位置的信息。这使得提取用户感兴趣区域变 得十分困难。即使感兴趣区域在空域容易区分,该区

Application Case 实用案例 103

① 基金项目:国家自然科学基金项目(60673063);浙江省自然科学基金项目(Y1080436) 收稿时间:2008-10-09

域的数据值范围可能与周围不感兴趣区域的数据值 重叠,这样就难以凭数据值或其他信息来区分感兴 趣区域。因而,需要其他方法来解决数据值重叠问 题。

#### 2 多维传输函数原理

目前,最常用的是一维传输函数,它采用数据的 标量值作为传输函数的定义域。用标量值可以区分不 同的物质。一维传输函数的最大优点是设计简单,一 般通过灰度直方图就可以设计出一维传输函数。但是 一维传输函数难以提取复杂的特征,于是人们不只是 单一的利用数据标量值,而使用多个数据信息增加在 传输函数域中唯一分离出特征的可能性,有效的表示 原始数据集中不同结构间的差异。

在使用数据标量值作为传输函数的第一维后, 可以使用梯度模作为传输函数的第二维[5]。梯度是 标量数据的一个一阶导数,它指明了数据标量变化 最大的方向。梯度模是一个标量值,它反映数据标 量的局部变化率。在体绘制中,同种物质的内部, 数据值基本上变化不大,由梯度的性质可知,此时 的梯度模长很小<sup>[6,7]</sup>;相反,在物质的交界处,数据 值变化十分迅速,梯度模长就变得很大,在数据变 化最快的地方,梯度模长取得极大值。因而,我们 可以利用梯度模长的大小,来区分无的的内部区域 和不通物质的边界区域。

在实际应用中,以数据标量值作为传输函数域的 x 轴, 以梯度模值作为 y 轴, 遍历体数据集中的所有 点,将它们投影到二维传输函数域上,可以得到一组 弧线,如图 1(a)。每条弧线都表示一组不同的物质边 界,弧线的顶端,梯度取到极大值,表示物质的边界; 而弧线的两个端点,梯度为极小值,分别表示两种物 质的内部。它们与空间位置关系,如图 1,所以可以 通过选择传输函数域的不同弧线或端点,以显示体数 据中不同的边界或区域。

#### 3 多维传输函数的系统设计和实现

#### **3.1 多维传输函数的实现**

多维传输函数通过灰度-梯度二维直方图来实现, 直方图的定义上节已给出。要生成该直方图,我们要 确定每个体素在二维直方图中的坐标(v,t)。由于每个 体素的灰度标量值 Fi,j,k 是已知的, 则三维体数据中每

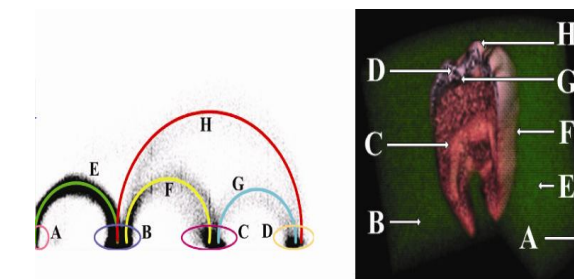

(a)传输数域弧线端点 (b)区域或边界对应的位置 图 1 传输函数域弧线和端点的位置对应关系

个体素的梯度 $\nabla F_{i,j,k}$ 可用中心差分来计算:

$$
\nabla F_{i,j,k} = \begin{bmatrix} F_x(x_i, y_j, z_k) \\ F_y(x_i, y_j, z_k) \\ F_z(x_i, y_j, z_k) \end{bmatrix} = \begin{bmatrix} \frac{F_{i+1,j,k} - F_{i-1,j,k}}{2\nabla x} \\ \frac{F_{i,j+1,k} - F_{i,j-1,k}}{2\nabla y} \\ \frac{F_{i,j,k+1} - F_{i,j,k-1}}{2\nabla z} \end{bmatrix}
$$
(2)

则梯度模值 , , ' *F i j k* 为:

á

$$
F_{i,j,k} = \left\| \nabla F_{i,j,k} \right\| \tag{3}
$$

通过遍历体数据集中的所有数据,投影到传输函 数域中,得到直方图。以脚部数据为例,将数据标量值 和梯度模值分别作为多维传输函数的 x 轴(水平)和 y 轴(竖直),遍历原始数据集中所有的体数据,将它们投 影到传输函数域中,得到如图 2(b)所示的二维直方图。 最后,选择我们需要的弧线,就可得到相应的体数据 边界。

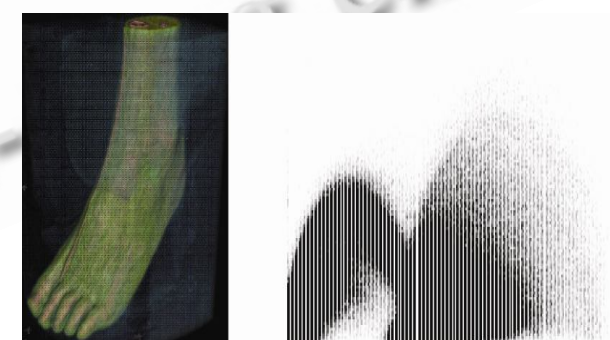

(a)脚部三维体数据 (b)二维直方图 图 2 灰度梯度二维直方图生成

#### **3.2 基于三切面对体数据的切割**

前面讨论了用多维传输函数取代一维传输函数, 增加了感兴趣区域在传输函数域中唯一分离出特征的 可能性。但是,传输函数与位置无关,当感兴趣区域 与周围不感兴趣区域的数据值重叠时,即使在空域中 很容易区分,单凭传输函数也难以提取感兴趣区域。

针对这个问题,我们提出了基于三切面交互式的体数 据切分方法,以此来剔除不感兴趣区域。在三维空间 中难于指定切割范围,所以选择体数据的截面作为切 割体数据交互接口。

三切面是指分别沿着 X 轴、Y 轴和 Z 轴对体数据 进行切割的三个平面。由于三切面反映了体数据截面 上的信息,因而可以通过鼠标交互在切面上选取一个 区域,如图 3(b),该区域包含感兴趣的物体。利用该 区域的边界曲线,沿着切面的法向量方向移动,生成 一个柱面,用该柱面切割体数据,如图 3(a)。柱面内部 包含感兴趣区域,外部数据设置为透明,以此来剔除 不感兴趣区域。

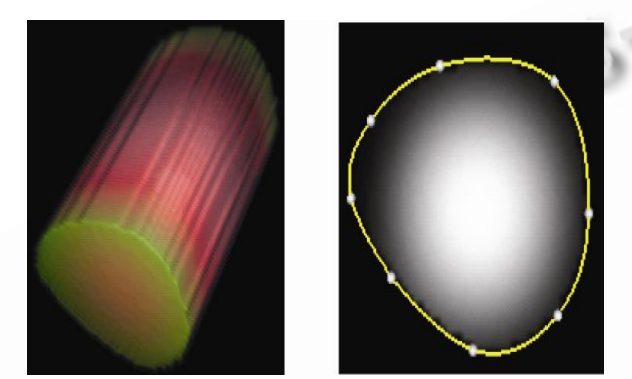

(a)体数据切割绘制结果(b)在 X 切面选择感兴趣区域 图 3 通过柱面切割体数据

对于每个切面都生成一个柱面对体数据进行切 割,最后显示三个柱体交集部分的体数据。用户可以 手工调整切面上选择区域的边界,以试错法的方式, 达到最佳体数据切割的方式。

#### 4 试验结果与分析

系统提供了显示属性的设置,包括三切面、切割 框、平面切割等,如图 4 所示。利用这些属性我们可 以更方便的控制操作渲染体数据实体。

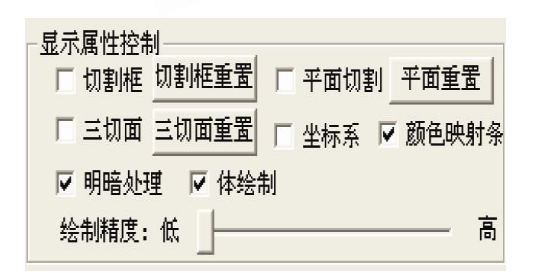

图 4 显示属性控制

采用一个包含多个球的体数据集进行测试,如图 5 所示。通过矩形框的在传输函数域上选取一个包含各弧 线的顶端,可以得到物质的交界面。体绘制结果如图 5(b)所显示,我们得到最大球体的表面,及内部各球面。 通过一个切割框,我们可以清晰的看到球的内表面及内 部各球面。图 6 头部 CT 数据集,采用不同标量和梯度 值作为传输函数的体会制结果。图7为膝部CT数据集, 运用 X 切面剔除固定钢板后体会制图。

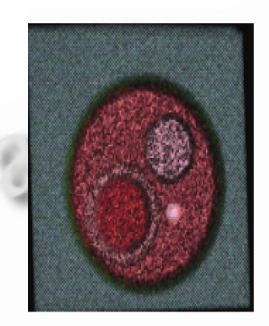

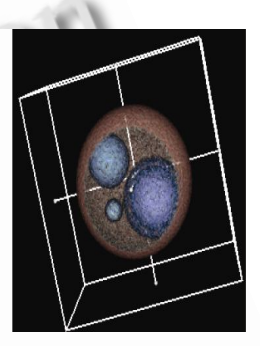

(a)多个球体体数据集 (b)体绘制结果 图 5 测试数据体绘制结果

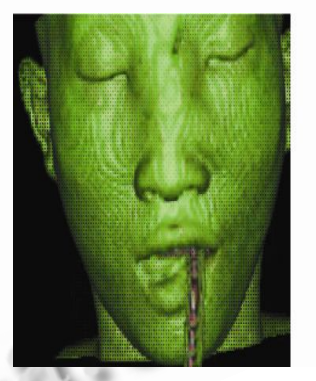

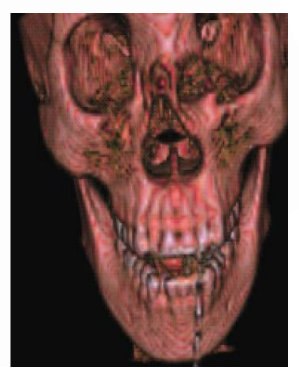

(a)皮肤体绘制结果 (b)头骨体绘制结果 图 6 头部 CT 数据采用不同标量和梯度值作为传输 函数的体绘制结果

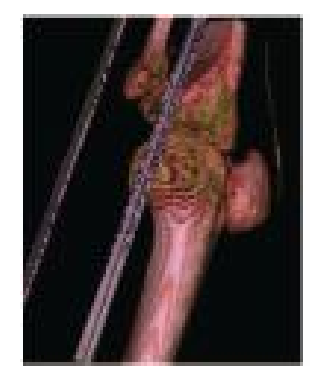

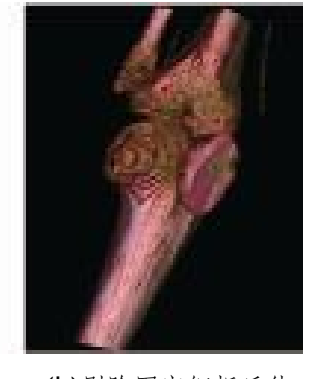

(a)含有固定钢板 (b)剔除固定钢板后体 膝部体数据 安制结果

Application Case 实用案例 105

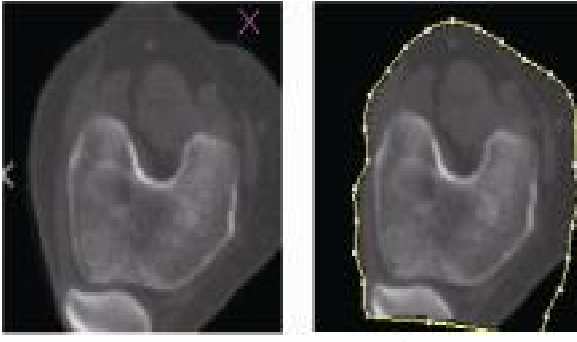

(c)x 切面 (d)选择感兴趣区域 图 7 膝部 CT 数据采运用 X 切面剔除固定钢板 的体绘制

### 5 结束语

通过实验,利用数据标量和梯度模值作为传输函 数的定义域,可以很有效的选取物质的内部区域和不 同物质的边界区域。运用三切面对体数据的切割,解 决了体数值重合的不同区域选取。

未来工作的方向是改进传输函数设计。一方面提 高对象细节的定位精度,另一方面是设计操作简单、 直观的用户接口。这样,才能使体绘制技术应用得越 来越广泛,越来越多样化。

#### 参考文献

- 1 Levoy M. Display of surfaces from volume data. IEEE Computer Graphics and Applications,  $1988,8(3):29-$ 39.
- 2 唐泽圣.三维数据场可视化.北京:清华大学出版社, 1999.
- 3 管伟光.体视化技术及其应用.北京:电子工业出版社, 1998.
- 4 Schroeder W,Marrtin K,Avila L. The VTK user's guide. New York: Kitware Inc, 2002.
- 5 孔明明.基于GPU集群的并行体绘制[硕士学位论文]. 杭州:浙江大学, 2007.
- 6 Kindlemann G,Durkin JW. Semi-Automatic Generation of Transfer Functions for Direct Volume Rendering. Proceedings of the 1998 IEEE Symposium on Volume visualization, North Carolina,Oct. 1998:79-86.
- 7 Kniss J, Kindlemann G,Hensen C. Multi- Dimensional Transfer Functions for Interactive Volume Rendering. IEEE Transactions on Visualization and Computer Graphics,  $2002,8(3):270-285$ .

中国科学院软件研究所

http://www.c-s-a.org.cn